## Text Appearance

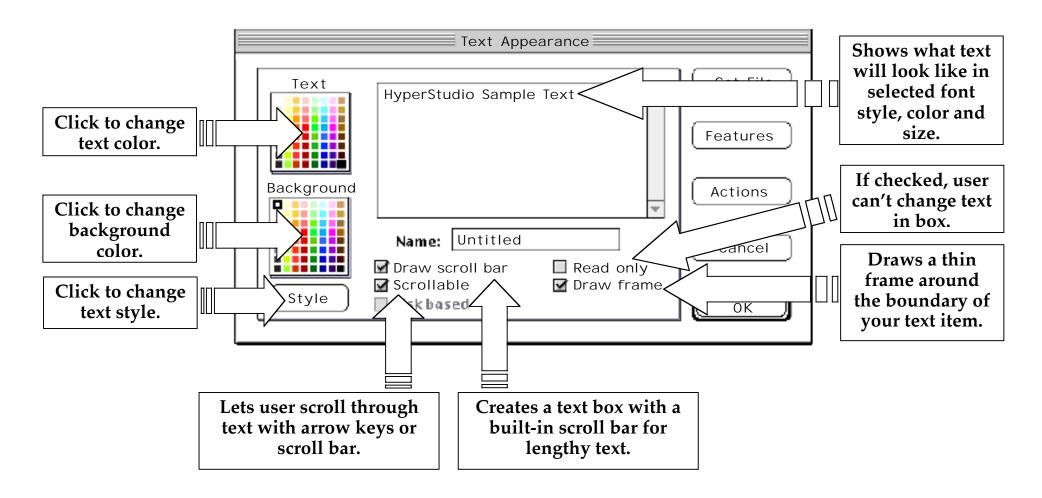

Lhannah: 099